## **Dual Enrollment**

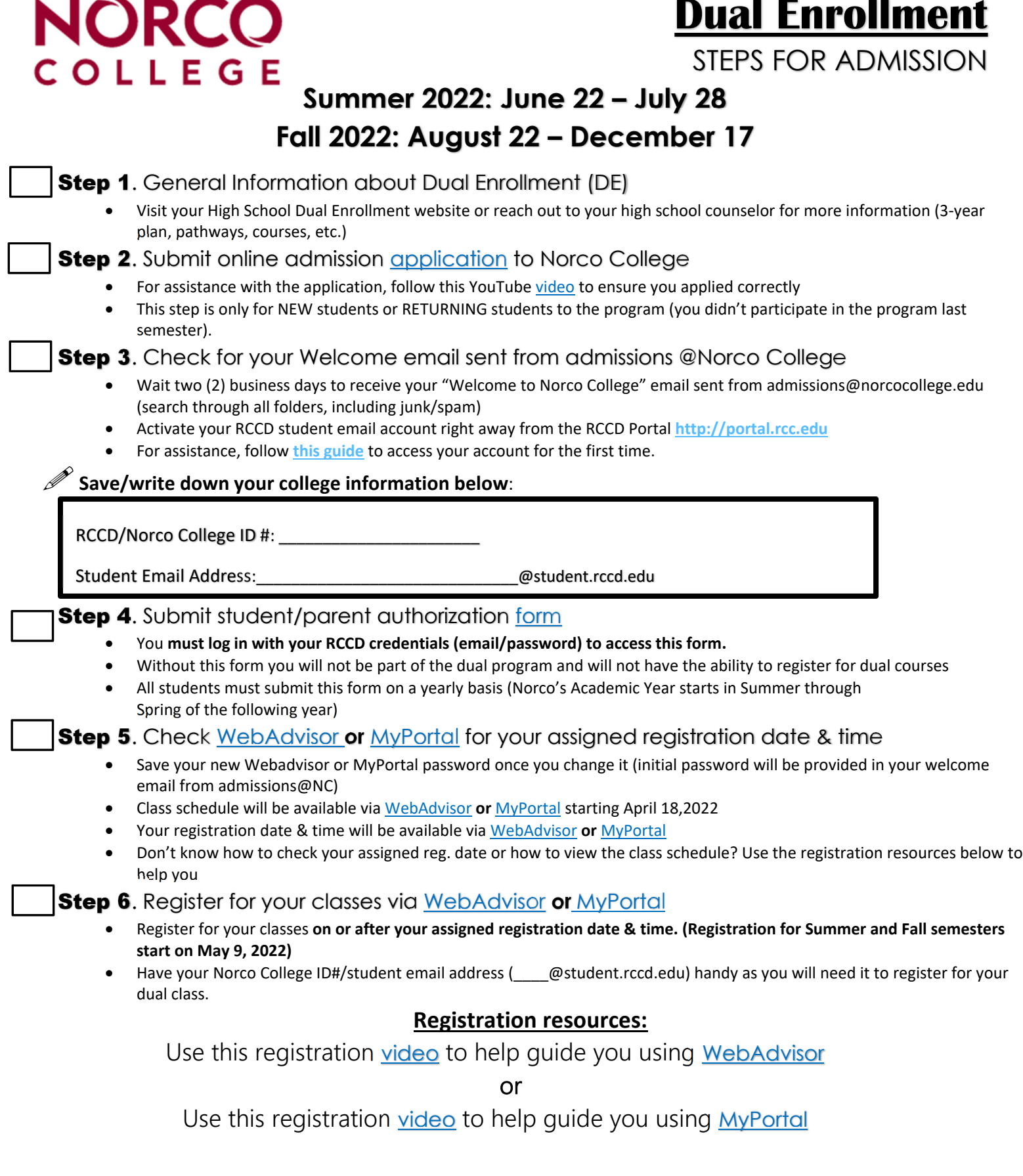

## Questions? DualEnrollment@norcocollege.edu